# **SPECTCOL**

Outil de visualisation et de traitement de données spectroscopiques et collisionnelles provenant de différentes bases de données (ex : BASECOL,  $CDMC$ 

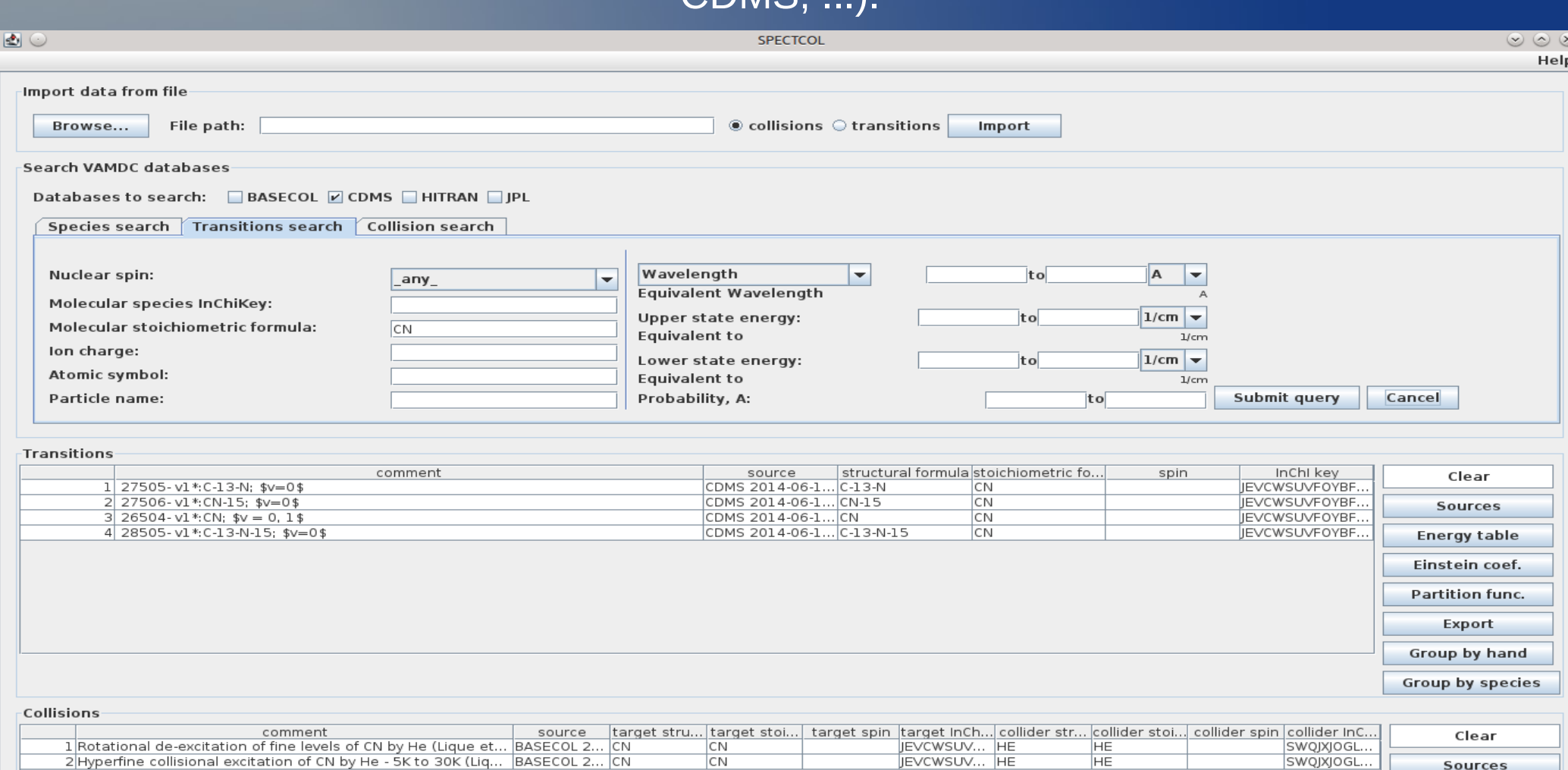

**Energy table** Rate coef. Scale Rate coef. Export

## Visualisation des données

 $\vert \Phi \vert$ 

#### Tables d'énergie **Einstein Coefficients**

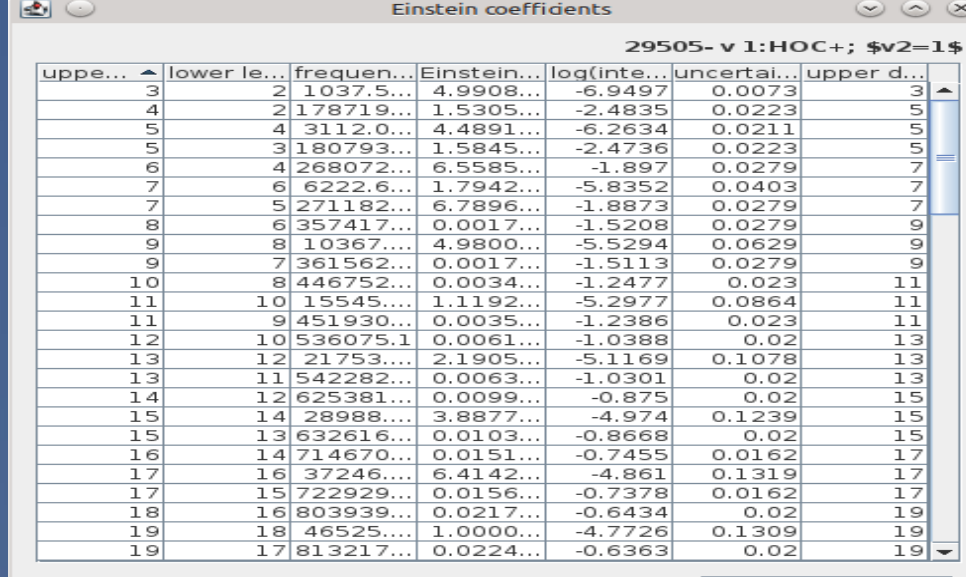

#### save as ASCII

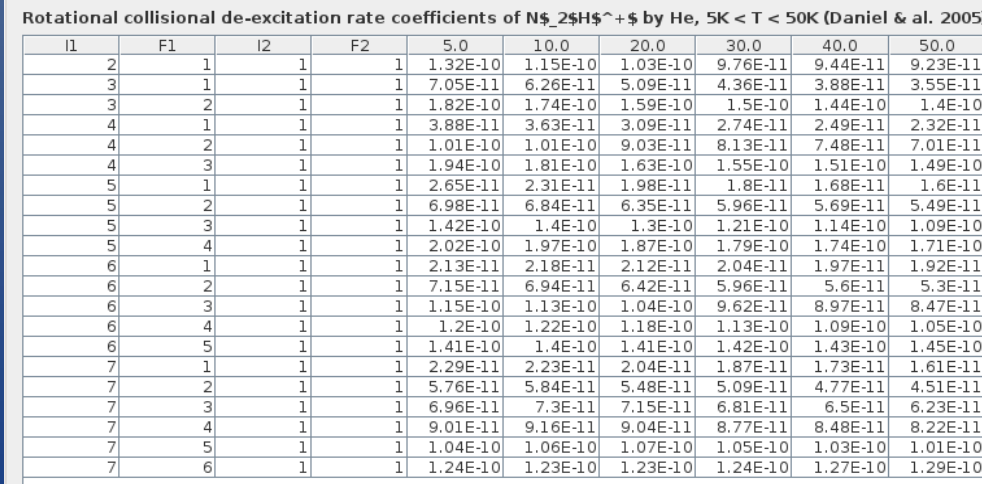

Rate coefficients - Rotational collisional de-excitation rate coefficients of NS 2SHS^+S by He, 5K < T < 50K (Daniel

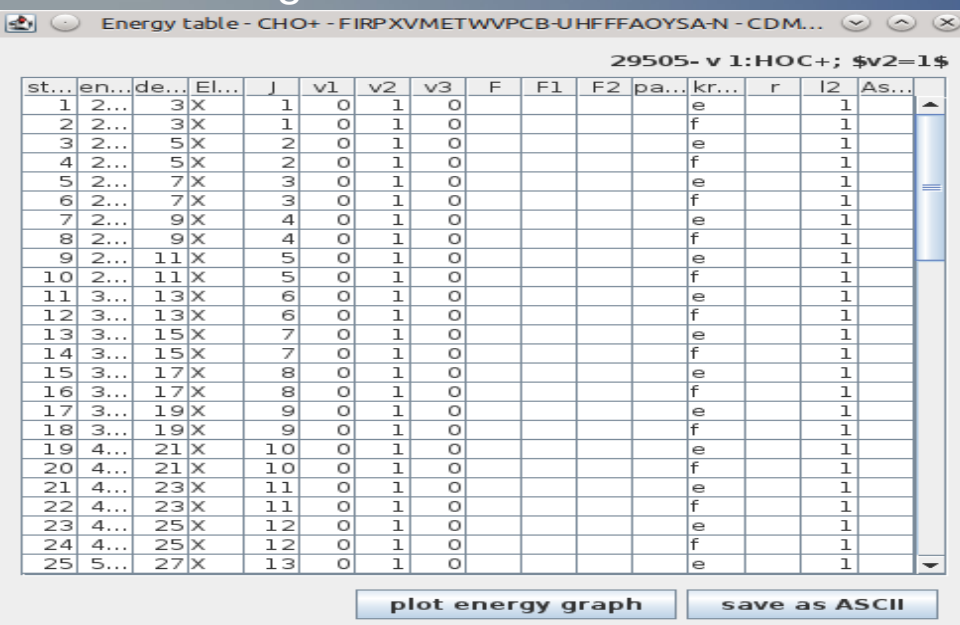

#### **Partition Function Rate Coefficients**

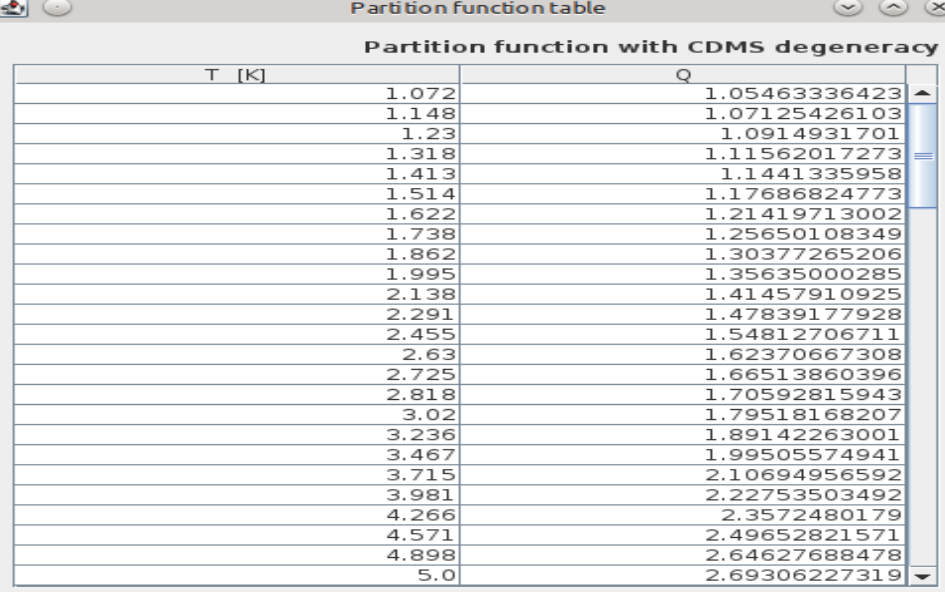

save as ASCII

## Changer les taux de collision par un facteur

### ● Créer une collision **N 2 H + -H 2** en partant de **N 2 H + -He**

圈

### – Modification des Taux de Collision (**He → H 2** )

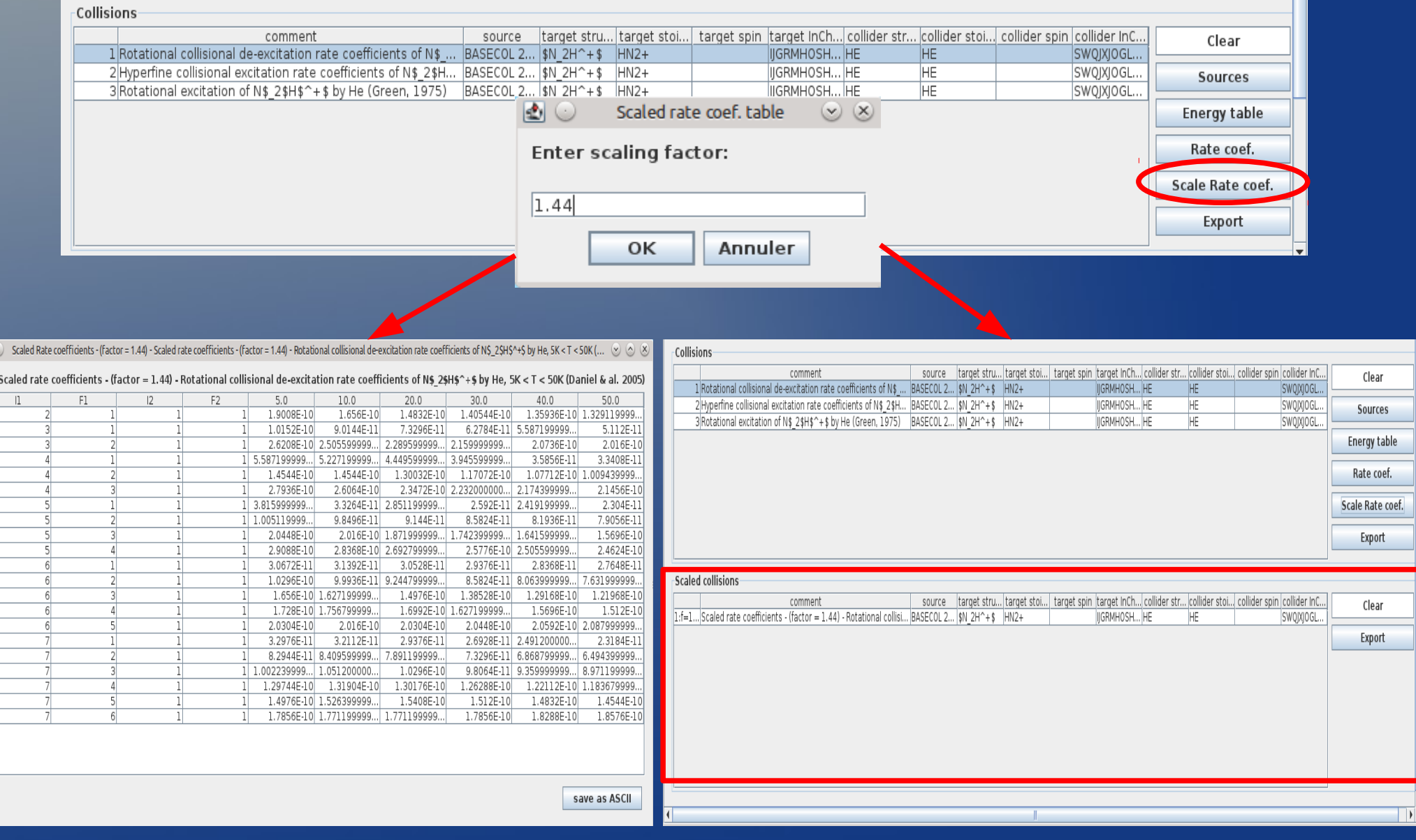

## Association de données spectrocopiques et collisionnelles(2/2)

#### Selection spectro et collision Résultat : combinaison spectro et collision

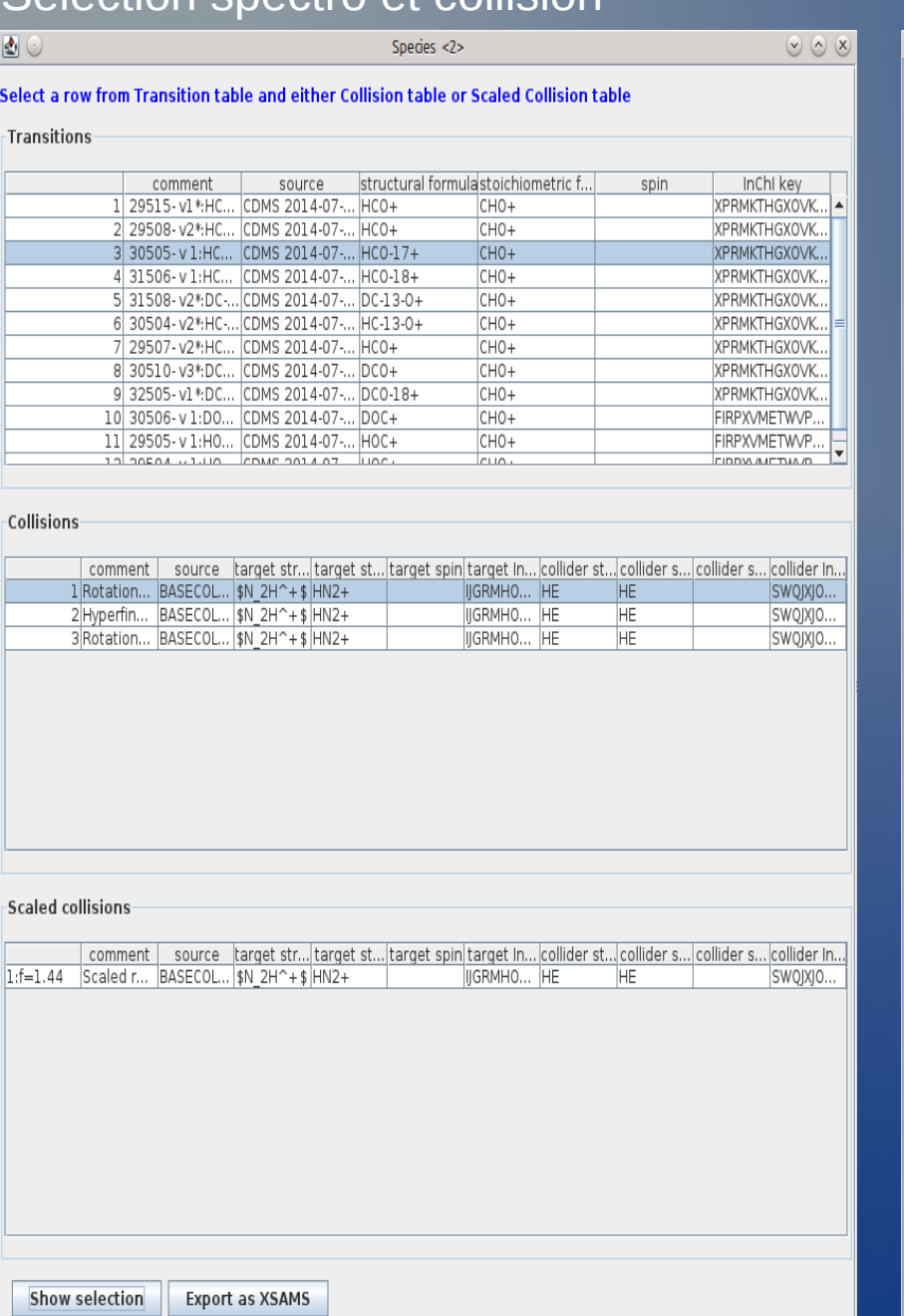

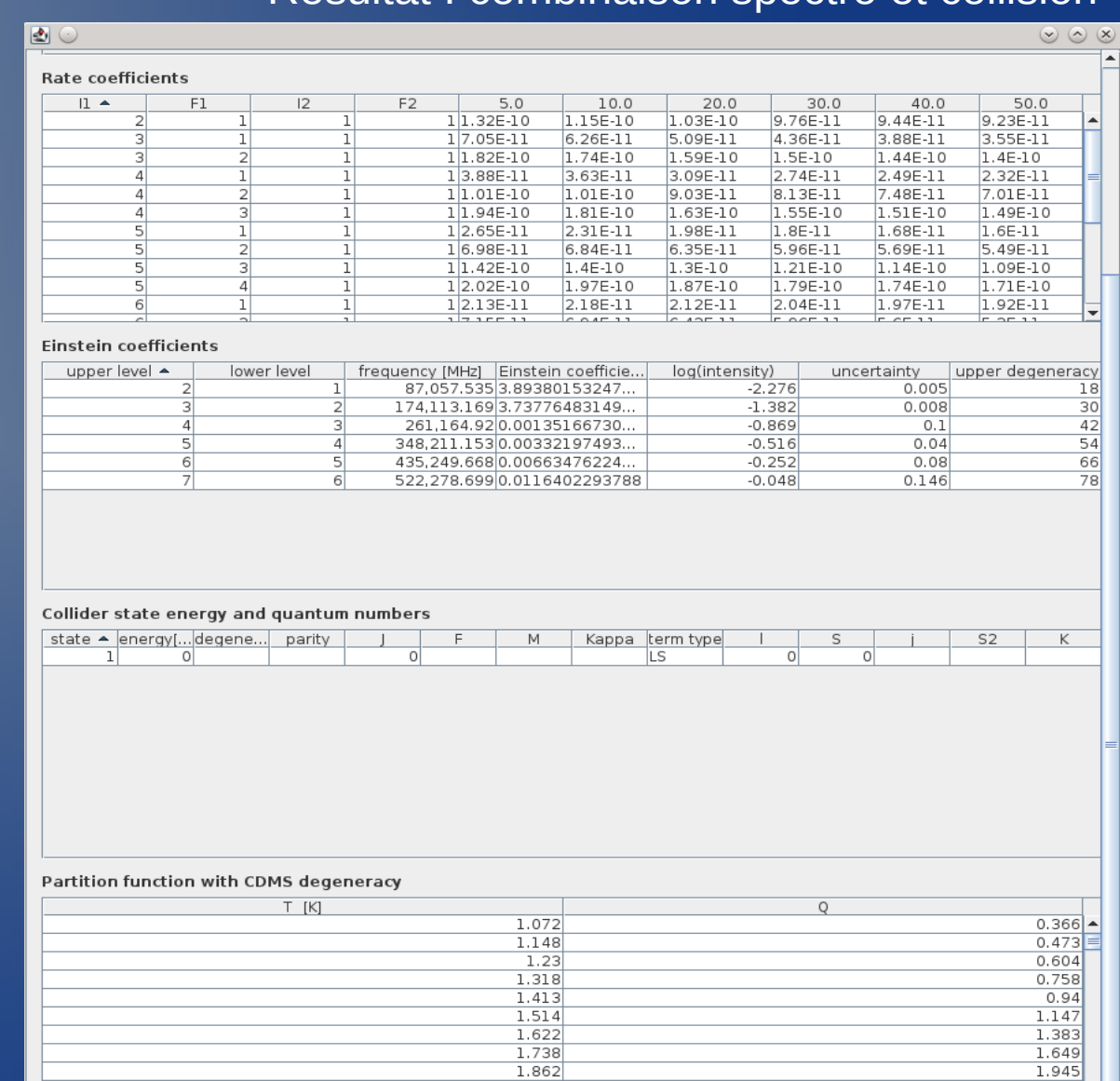

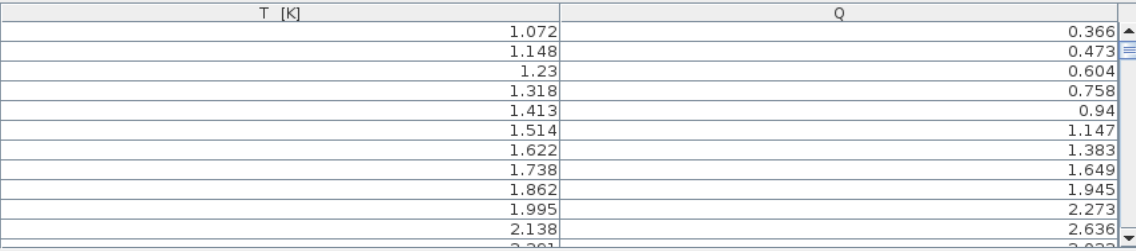

Export

Save as RADEX

Save as XSAMS

\* □ energy □ rate coefficients □ Einstein coefficients □ collider energy □ partition function

save FILE

### Sortie RADEX

T

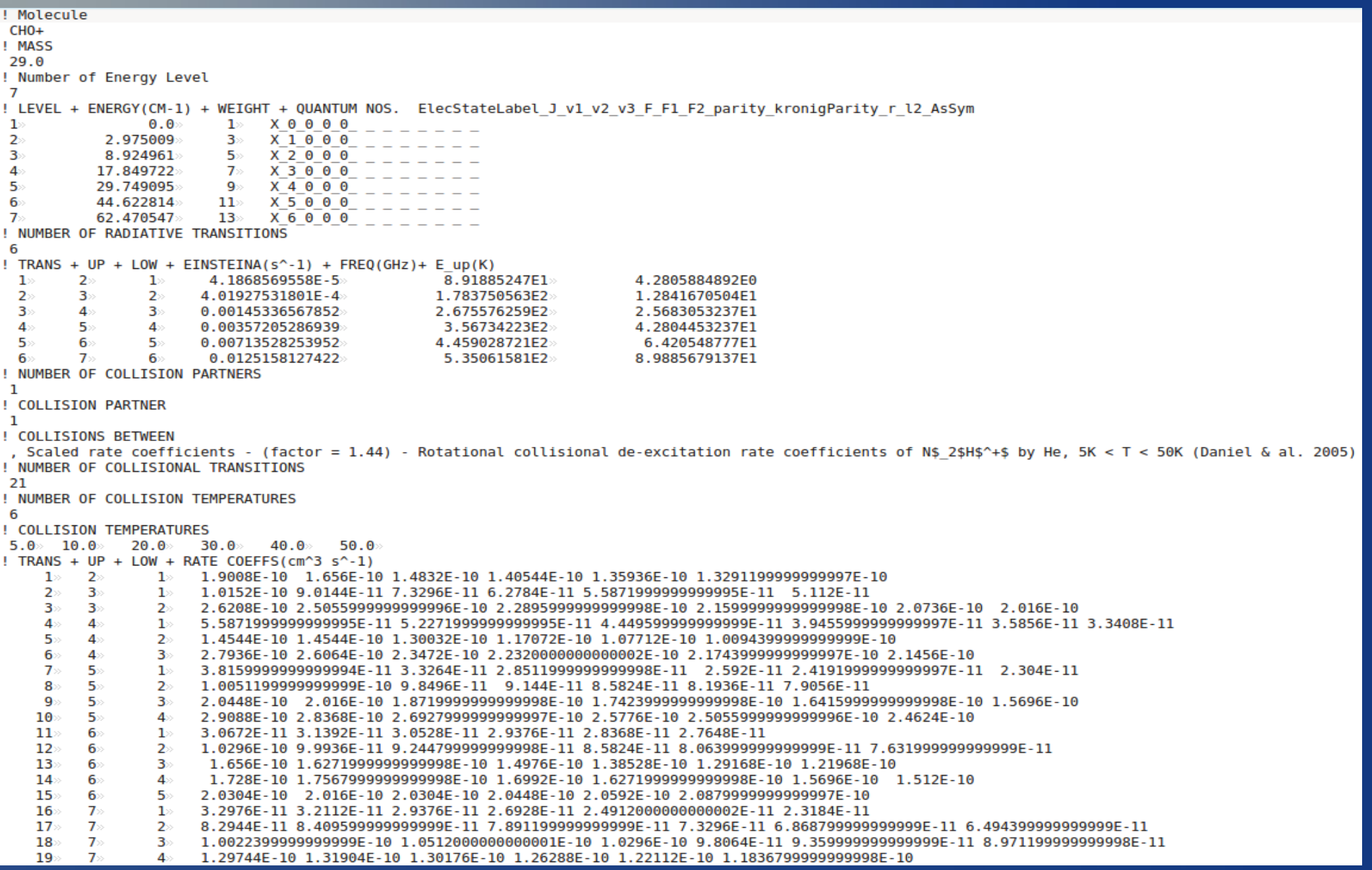

Merci à XSAMS (Schéma XML pour les Atomes, Molécules et Solides)